## , 先取峰,并全选峰

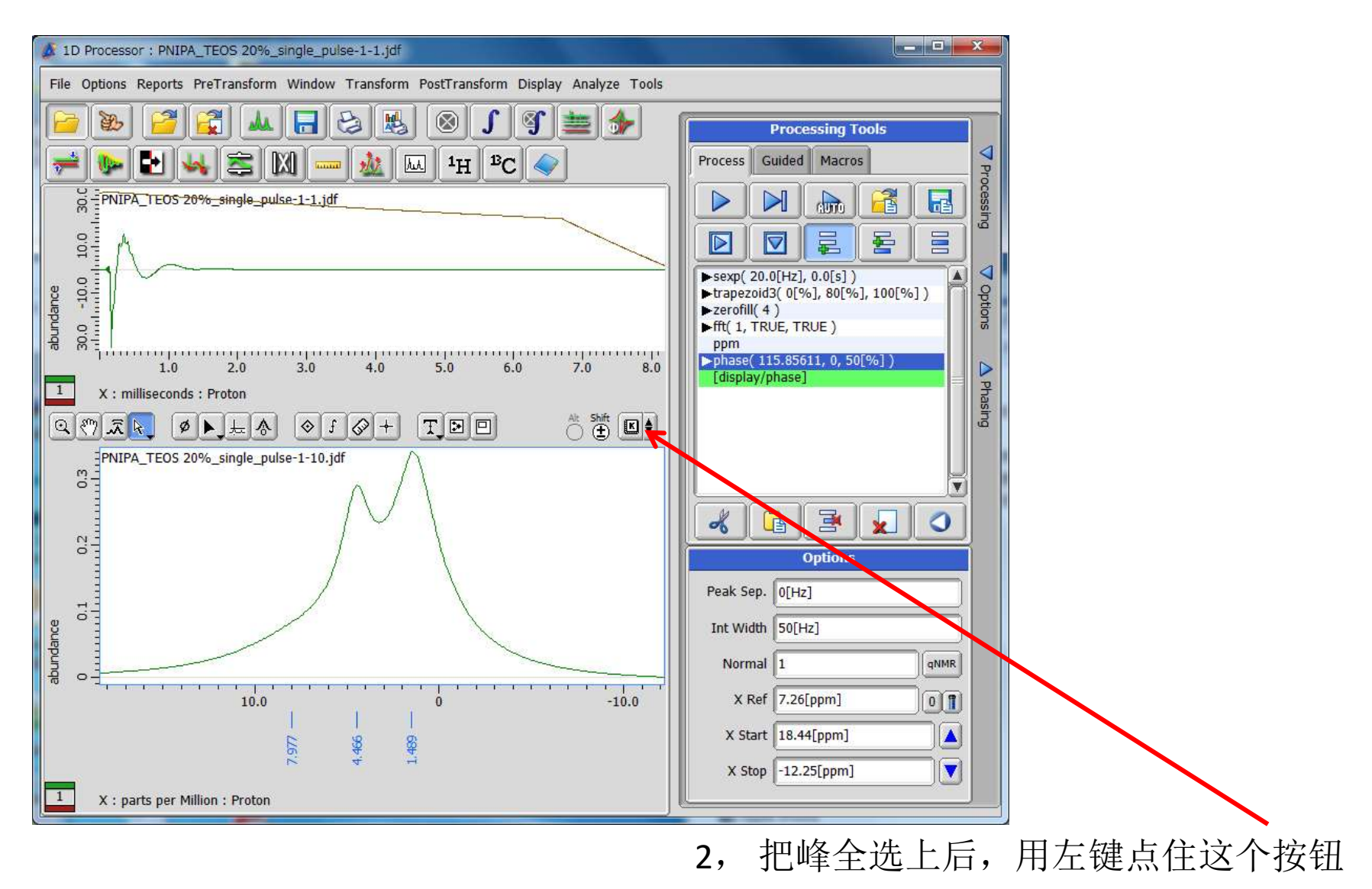

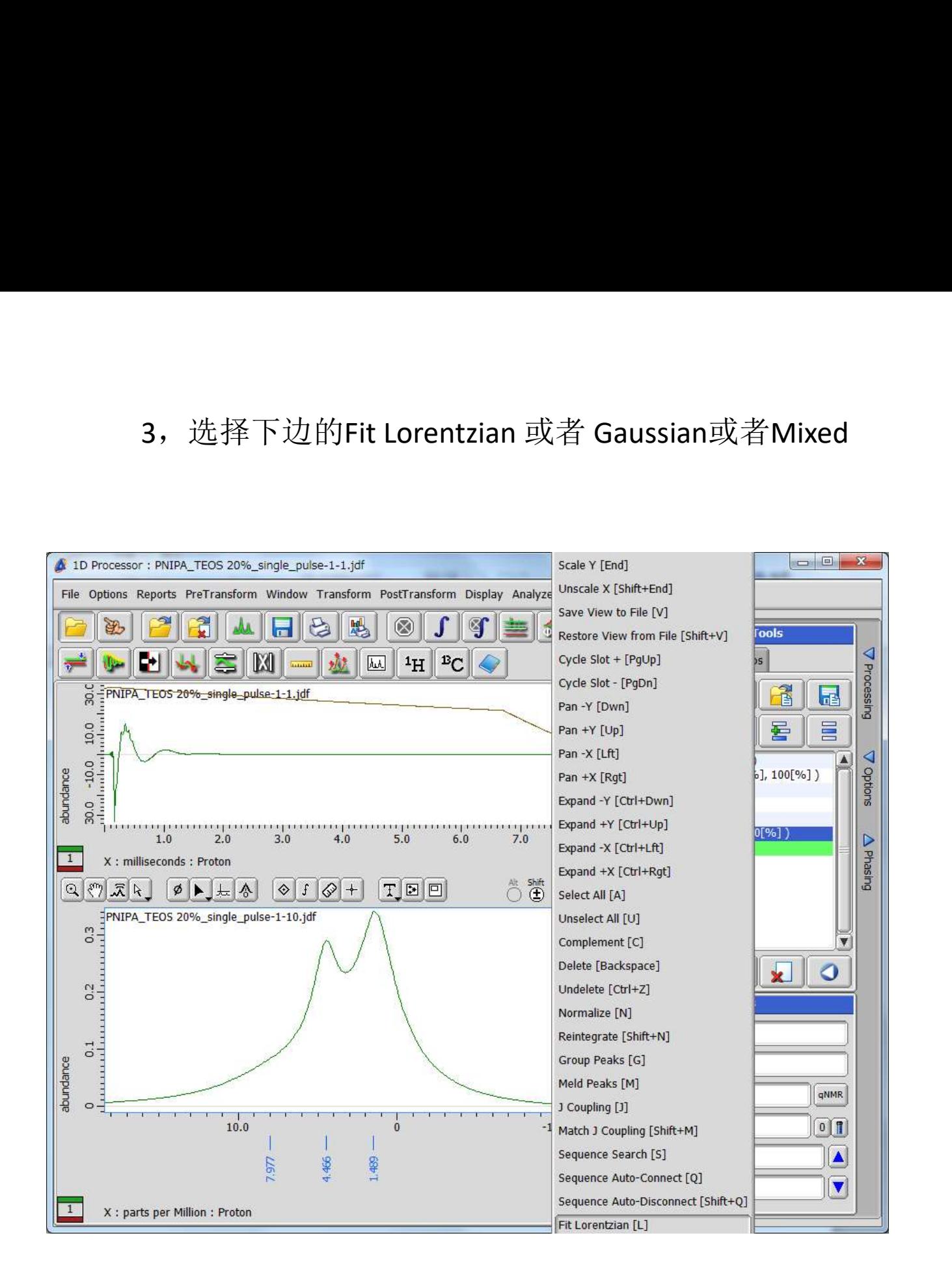

Unzoom [-] Scale Y [End] Unscale X [Shift+End] Save View to File [V] Restore View from File [Shift+V] Cycle Slot + [PqUp] Cycle Slot - [PqDn] Pan -Y [Dwn] Pan  $+Y$  [Up] Pan -X [Lft]  $Pan + X [Rgt]$ Expand -Y [Ctrl+Dwn] Expand +Y [Ctrl+Up] Expand -X [Ctrl+Lft] Expand +X [Ctrl+Rqt] Select All [A] Unselect All [U] Complement [C] Delete [Backspace] Undelete [Ctrl+Z] Normalize [N] Reintegrate [Shift+N] Group Peaks [G] Meld Peaks [M] J Coupling [J] Match J Coupling [Shift+M] Sequence Search [S] Sequence Auto-Connect [Q] Sequence Auto-Disconnect [Shift+0] Fit Lorentzian [L] Fit Gaussian [F] Fit Mixed [X] Center of Mass [W] Recompute Statistics [R]

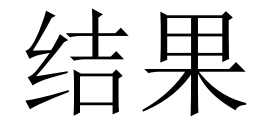

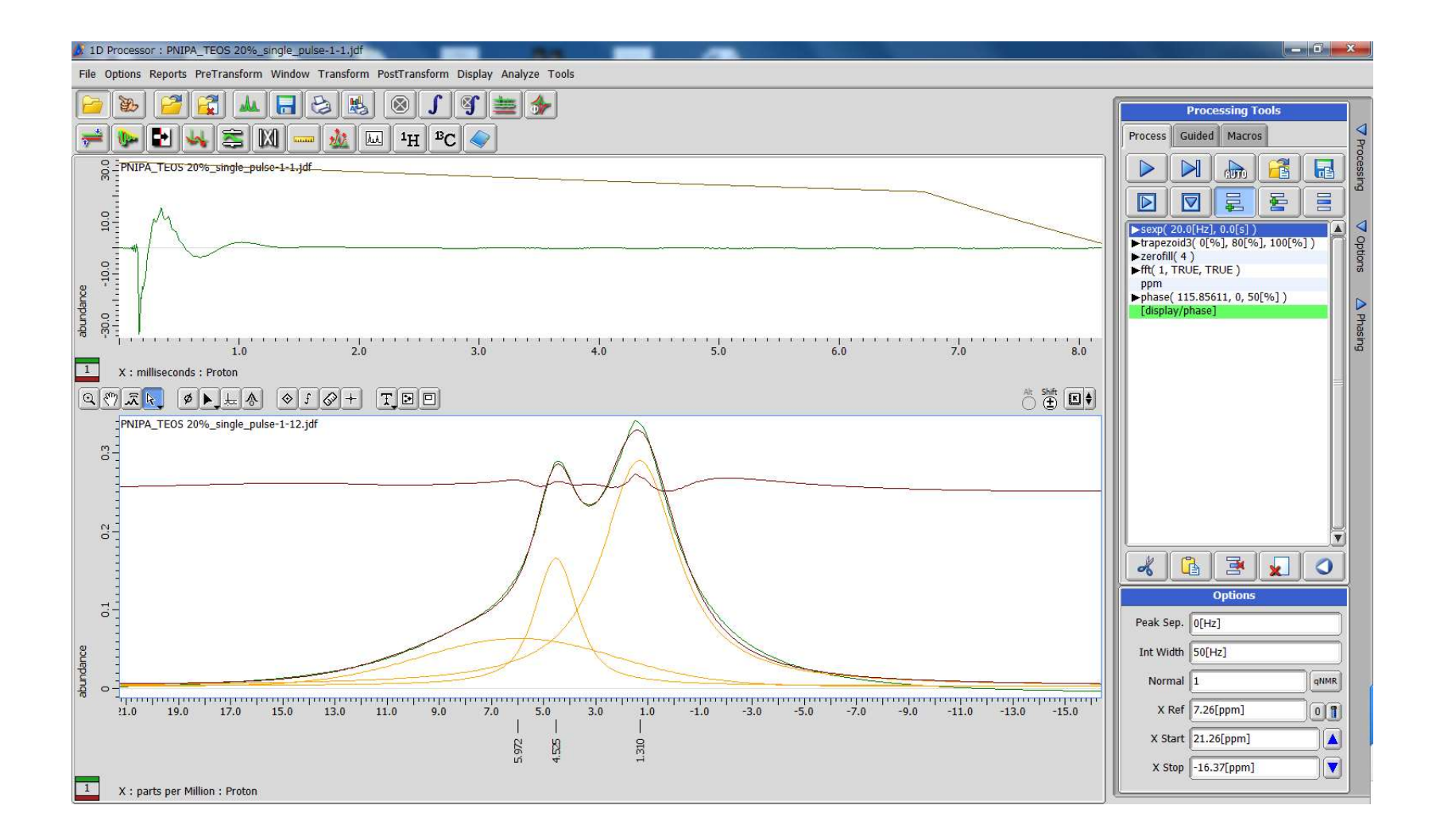